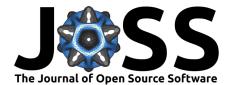

## CutePeaks: A modern viewer for Sanger trace file

# Sacha Schutz\*1,2, Charles Monod-Broca<sup>†2</sup>, and Anne-Sophie Denommé-Pichon<sup>3,4</sup>

1 CHRU Brest, Hôpital Morvan, Laboratoire de Génétique Moléculaire, Brest, France 2 Univ Brest, Inserm, EFS, UMR 1078, GGB, 29200 3 Unité Fonctionnelle Innovation en Diagnostic génomique des maladies rares, FHU-TRANSLAD, CHU Dijon Bourgogne, Dijon, France 4 UMR1231 GAD, Inserm - Université Bourgogne-Franche Comté, Dijon, France

### Summary

CutePeaks is a standalone Sanger trace viewer with a modern and user-friendly UI. Unlike other software, CutePeaks comes with two new features: searching for a regular expression and exporting the traces to SVG. CutePeaks is available for Linux, macOS and Windows at https://labsquare.github.io/CutePeaks/.

## Statement of need

Despite the widespread adoption of next generation sequencing, the Sanger method is still widely used in genetic labs as the gold standard to read target DNA sequences. Very few open source software packages are available to explore Sanger trace data and most laboratory staff still rely on proprietary software solutions. Moreover, they are not always user-friendly and lack modern look and feel.

## State of fields

4peaks (Griekspoor & Groothuis, 2004) is software widely used by biologists that benefits from a nice user interface. Sadly, it is only available on macOS and the source code is not available for community enhancement. Seqtrace (Stucky, 2012) is the only standalone and open source application we could find. However, it is written with the GTK framework in Python 2, the latter being deprecated and slower than C++.

\*co-first author

<sup>†</sup>co-first author

### DOI: 10.21105/joss.03457

#### Software

- Review 🗗
- Repository 🖒
- Archive I<sup>™</sup>

## Editor: Lorena Pantano 🖒 Reviewers:

- @tobiasrausch
- @wdecoster

Submitted: 15 June 2021 Published: 06 August 2021

### License

Authors of papers retain copyright and release the work under a Creative Commons Attribution 4.0 International License (CC BY 4.0).

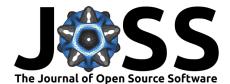

## Software overview

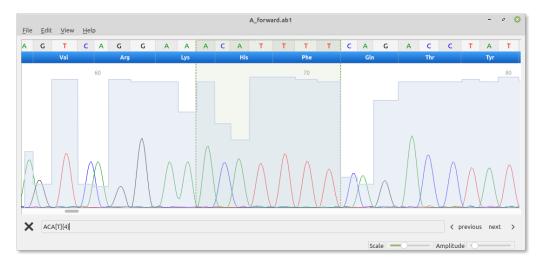

Figure 1: CutePeaks screenshot with regular expression search bar.

CutePeaks is a cross-platform application implemented in C++ using the open source Qt5 framework. It can read FSA and ABIF file formats, and display the chromatogram with standard controllers.

The chromatogram is displayed in an interactive window allowing the user to move along the trace. It can also re-scale the plot dynamically using two slider controllers. Finger gestures are also available for scrolling upon using a touch screen.

Similarly to 4peaks software (Griekspoor & Groothuis, 2004), Phred quality scores are displayed behind the trace as a blue histogram. Base calling is displayed at the top of the viewing window, along with adjustable amino-acid translation.

The trace can be used as with a text editor. Navigating along the trace, copying the sequence to the clipboard or cutting it is done using standard keyboard shortcuts. Revert/complement is also possible. An original feature of CutePeaks is the possibility to search for a sequence in the trace using a regular expression. This is especially useful to search for a sequence pattern. For example, the query A[CG]T will search for all instances of ACT or AGT. The query AC+T will select all instances of the form ACT, ACCT, ACCCT, etc. Finally, the trace data can be exported to different formats, such as FASTA or SVG image, the latter being particularly useful for resolution-independent illustration.

## Installation

CutePeaks is hosted on the GitHub development platform. Continuous integration is provided by GitHub Actions. For Linux, an AppImage is provided, that is, distribution agnostic and runs out of the box. For Windows, a 32 bits binary compiled with mingw is provided and can be executed as a standalone application without administrator privileges. For macOS, a disk image is provided.

## Acknowledgements

We acknowledge contributions from Jérémie Roquet, and Francisco Pina-Martins.

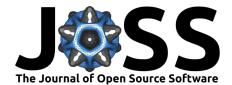

## References

- Griekspoor, A., & Groothuis, T. (2004). 4Peaks. In *nucleobytes*. nucleobytes. https:// nucleobytes.com/4peaks/
- Stucky, B. J. (2012). SeqTrace: A graphical tool for rapidly processing DNA sequencing chromatograms. *Journal of Biomolecular Techniques : JBT*, 23(3), 90–93. https://doi. org/10.7171/jbt.12-2303-004

Schutz et al., (2021). CutePeaks: A modern viewer for Sanger trace file. Journal of Open Source Software, 6(64), 3457. https://doi.org/10. 3 21105/joss.03457